Bonjour les élèves de CE2, **MATHEMATIQUES** - 27/03/2020

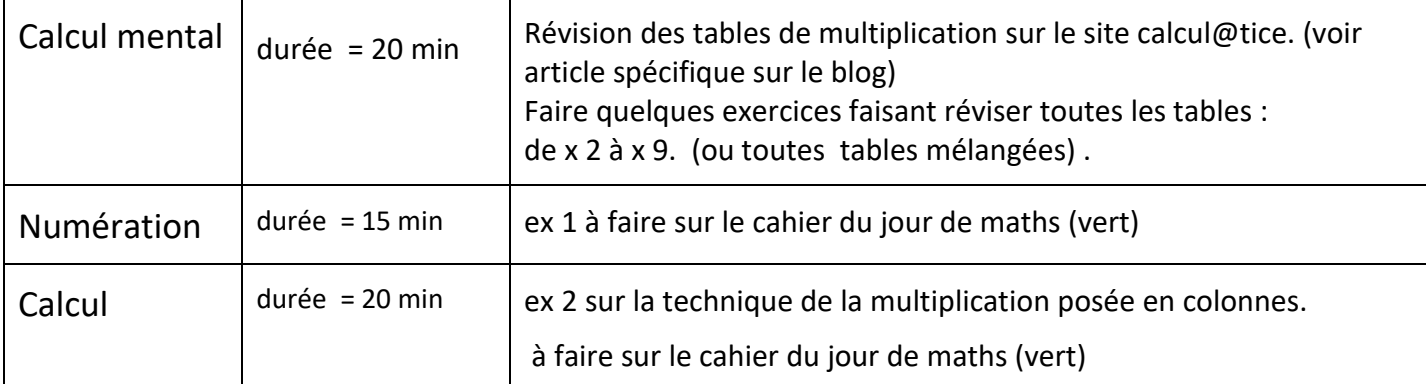

Numération : un furet pour entretenir les suites de nombres entiers.

**Ex 1 -** Observe cette suite de nombres. Réfléchis : de quelle manière le furet se déplace ?

- Est-ce que le furet avance ? De combien avance-t-il ?
- Est-ce que le furet recule ? De combien recule-t-il?

Complète ensuite la suite de nombres en écrivant les quinze nombres suivants.

 $3650 \rightarrow 3700 \rightarrow 3750 \rightarrow$  ……

## Présentation de ton travail.

Le furet (avance/ recule) de ........ en ........... 3 650 3 700 3 750 …… *écris les quinze nombres suivants en respectant le déplacement du furet.*

Calcul : On continue le travail sur la technique de la multiplication posée en colonnes.

Ex 2 - multiplication :  $725 \times 4 =$ 

L'ordre de grandeur  $\rightarrow$  ..... x 4 = ..... x 4 = ......... Le résultat sera proche de ……...

Je décompose le nombre 725 = 700 + 20 + 5.

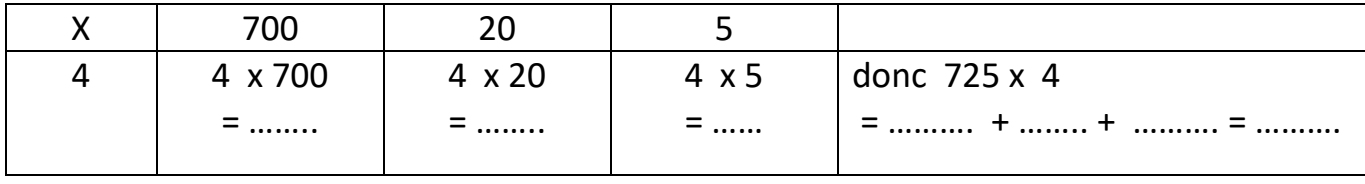

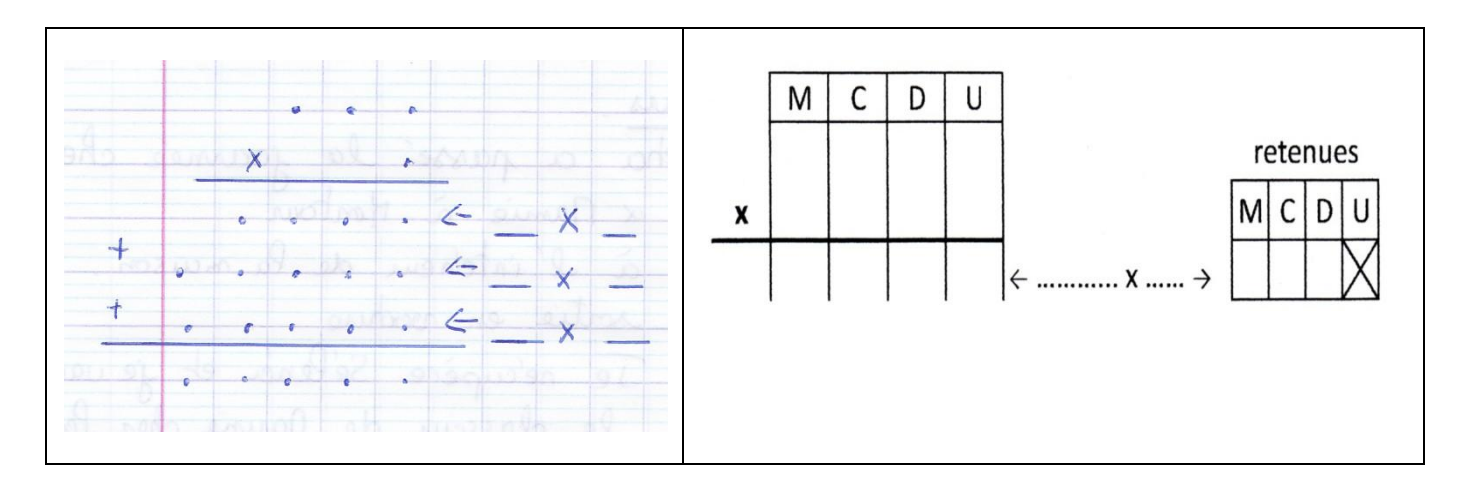

aide : les vidéos de Canope.

 Vidéo 1 : Comment poser une multiplication à un chiffre ? Quelles sont les différentes étapes ?

[https://www.reseau-canope.fr/lesfondamentaux/discipline/mathematiques/operations/multiplication-a-un](https://www.reseau-canope.fr/lesfondamentaux/discipline/mathematiques/operations/multiplication-a-un-chiffre/poser-une-multiplication-a-un-chiffre-12.html)[chiffre/poser-une-multiplication-a-un-chiffre-12.html](https://www.reseau-canope.fr/lesfondamentaux/discipline/mathematiques/operations/multiplication-a-un-chiffre/poser-une-multiplication-a-un-chiffre-12.html)

• Vidéo 1 : Comment poser une multiplication à un chiffre en réduisant le nombre de lignes de calcul ?

[https://www.reseau-canope.fr/lesfondamentaux/discipline/mathematiques/operations/multiplication-a-un](https://www.reseau-canope.fr/lesfondamentaux/discipline/mathematiques/operations/multiplication-a-un-chiffre/poser-une-multiplication-a-1-chiffre-22.html)[chiffre/poser-une-multiplication-a-1-chiffre-22.html](https://www.reseau-canope.fr/lesfondamentaux/discipline/mathematiques/operations/multiplication-a-un-chiffre/poser-une-multiplication-a-1-chiffre-22.html)